## **Rhythms font**

For adding rhythms within a word-processing document, or any document at all.

*Examples:*

$$
\S \cup \Box \cup \land \gamma, \overline{\mathbf{JTT}} \setminus \S \cup \Box \Box \Box
$$

*Complete the missing note values:*

 $\frac{3}{4}$   $\frac{1}{4}$   $\sqrt{7}$   $\frac{1}{8}$   $\sqrt{7}$   $\frac{2}{3}$   $\frac{2}{3}$   $\frac{1}{2}$   $\frac{1}{2}$   $\frac{1}{2}$ 

## **Key Caps**

*N.B. If you are using Microsoft Word, you should turn on kerning (Format->Font, Character Spacing). If you use another application that doesn't support kerning, then you may have some problems with beams not joining and some notes too far apart.*

*Matthew Hindson July 2004*

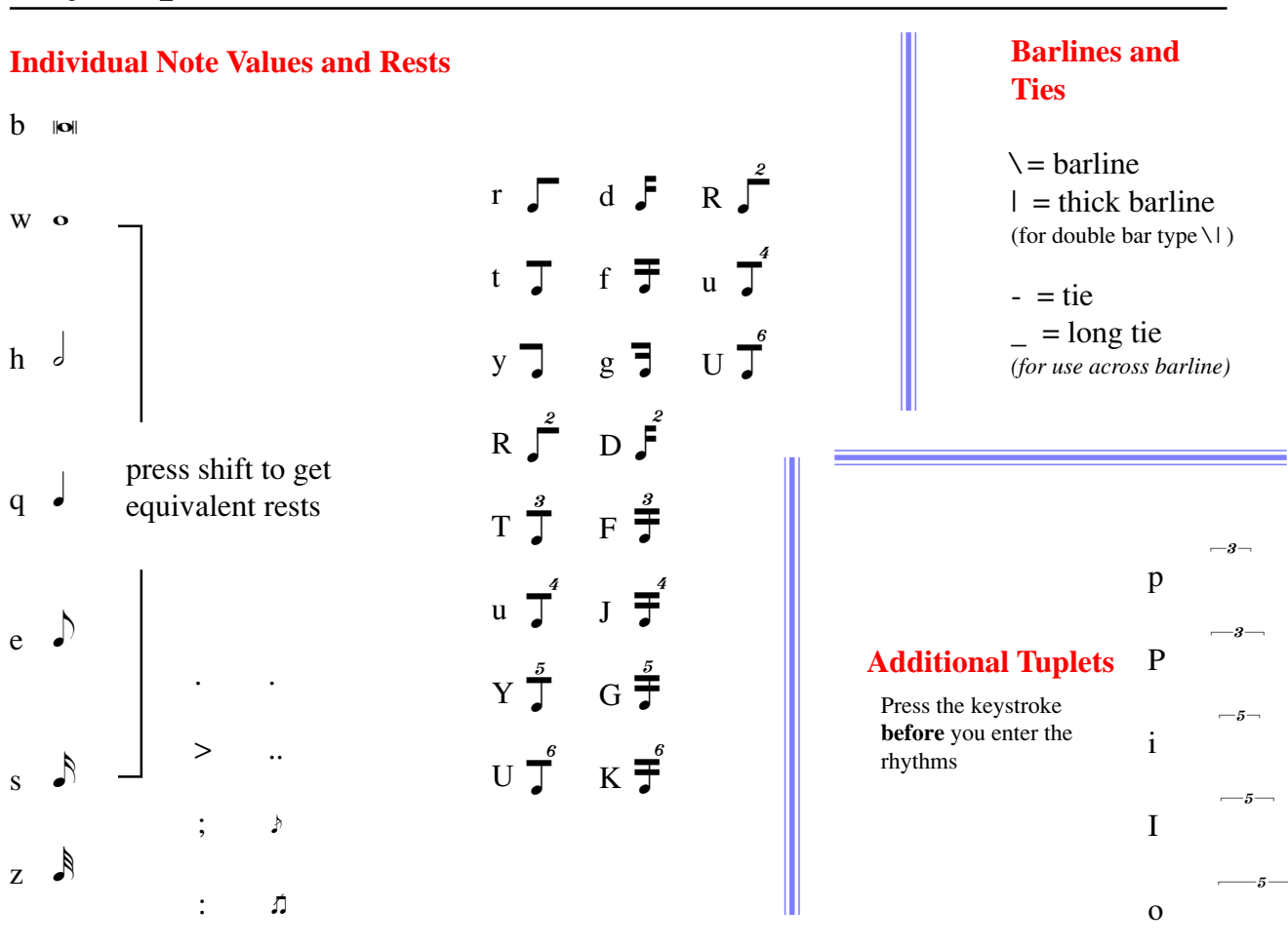

## **Time Signatures**

**Shift+numbers 1-8** = top numbers  $1^{1}$  to  $^{8}$  in time signature **9**,  $\mathbf{0} =$  top numbers  $\mathbf{S}$  and  $\mathbf{I}^{\mathbf{0}}$  in time signature  $\sim$  = top number  $^{12}$  in time signature

**1**, **2**, **4**, **8** = bottom numbers in time signature  $6$  = bottom number  $\omega$  in time signature

c c c c  $+$  +

## **Arrows and Brackets**

$$
\text{Shift} + 9 = (\qquad \text{Shift} + 0 = )
$$
\n
$$
\{\begin{array}{ccc} \leftarrow & & \} & \rightarrow & \\ \leftarrow & & \end{array}
$$
\n
$$
\begin{array}{ccc} \left[ & \leftarrow & & \end{array} & \left[ & \bullet & & \\ \left[ & \bullet & & \end{array} \right] & \bullet & & \\ \mathbf{V} & & \bullet & & \\ \mathbf{V} & & \bullet & & \\ \end{array}
$$